# **Костріков С.В. ПРОСТОРО-СТАТИСТИЧНИЙ АНАЛІЗ В ГЕОІНФОРМАЦІЙНОМУ МОДЕЛЮВАННІ (НА ПРИКЛАДІ РОЗРАХУНКУ МОРФОМЕТРІЇ РЕЛЬЄФУ ВОДОЗБОРІВ)**

**Вступ**. Важливою особливістю, яка відрізняє ГІС від інших інформаційних систем, є здатність ГІС обробляти і аналізувати саме *просторову інформацію*, яка залежіть, по-перше, від *масштабу*, а, по друге – від засобу, за допомогою якого ця інформація вимірюється, тобто від певної *шкали виміру*. Різні шкали виміру існують відповідно трьох головних класів ГІС-об'єктів – ліній, точок та полігонів [1]. Як правило, ці класи подають різні географічні об'єкти, процеси та явища. Крім того, класи асоціюються із так званими атрибутивними даними, які надають значення географічним об'єктам при їхньому картографуванні і відрізняють одні об'єкти від інших.

Атрибутивна інформація є за суттю статистичною сукупністю емпіричних даних, аналіз яких – підвалина будь-яких висновків у прикладних географічних дослідженнях. Таким чином, існує необхідність *поєднання статистичного аналізу із ГІС-методами* для того, щоб географічна інформація могла бути оброблена, проаналізована і закартографована у одному і тому ж робочому середовищі. Майже всі ГІС зараз надають можливість розрахунку звичайних дескриптивних статистичних параметрів, але, у той самий час, головним, що потребують користувачі ГІС, є *просторовий аналіз* географічної інформації за допомогою, у тому числі, розрахунку просторових статистичних показників.

**Ціллю** цієї статті є визначення і розгляд проблеми просторово-статистичного моделювання, часткова характеристика функціональності відповідних ГІС-засобів авторської розробки і подання прикладів загального просторово-статистичного аналізу морфометрії рельєфу річкових водозборів на підставі цих ГІСзасобів. **Актуальність** статті, полягає у тому, що подібні приклади мають заохотити дослідниківкористувачів програмного забезпечення звертатися не тільки до відомих ГІС іноземного походження, але й приймати до уваги перспективні вітчизняні розробки в цієї галузі.

**Зміст просторово-статистичного моделювання**. Просторово-статистичний аналіз, або *просторова статистика*, так як розуміється в цієї статті, це *статистична обробка і моделювання даних просторового характеру засобами ГІС на підставі методів класичної дескриптивної статистики, а також геостатистики і просторової інтерполяції*. Необхідно визнати, що тривалий час засоби просторової статистики не були достатньо поширеними як в робочих оболонках геоінформаційних систем широкого користування, так і в їхніх аплікаціях-додатках. Саме тому мали місце численні спроби поєднати із ГІС відомі пакети програмного забезпечення, призначені для класичної статистичної обробки даних [2-4 та інші]. Однак, переважна більшість із цих спроб були невдалими, оскільки при просторовому аналізі географічна інформація за визначенням повинна оброблятися в різних масштабах, маючи на увазі подальшу візуалізацію результатів обробки. Звичайні ж статистичні пакети були і є орієнтованими на обробку інформації тільки у одному зручному масштабі – масштабі вхідних даних.

Тільки в останні роки в деяких розвинених геоінформаційних системах з'явилися аплікації-додатки стосовно певних прикладних галузей просторово-статистичного аналізу - *геостатистичного моделювання*  і *просторової інтерполяції*. Такий модуль є, наприклад, в ГІС *MapInfo Professional* [5]. Якщо класична дескриптивна статистика при її імплементації в ГІС забезпечує обробку статистичних сукупностей даних про довкілля і впроваджує просторову інформацію щодо одних місцеположень, а для інших – ні, то такі, більш вузькі галузі, як геостатистика і просторова інтерполяція відповідно надають, по-перше, засоби для кількісного визначення ефекту місцеположення на особливості даної статистичної сукупності, а по друге – можливість заповнювати проміжки між даними, тобто отримувати просторову інформацію для будьякого місцеположення [6-9].

Окреслення границь навколо географічних об'єктів певного класу (лінії, точки, полігони), які мають загальні властивості, є широко визнаним методом просторової інтерполяції. Це так звана *інтерполяція через визначення границь* – перший загальний засіб такого моделювання, успіх застосування якого суцільно залежить від ступеню дискретності певної сукупності географічних об'єктів і границь між ними. Просторова інтерполяція через визначення границь уключає два кроки моделювання: *перший крок*: площа, на якій розташована сукупність певних географічних об'єктів, переглядається і – або класифікується, тобто відноситься до певного класу вже площинних об'єктів, або зіставляється із певним шаблоном площинного об'єкту; *другий крок*: окреслюється границя навколо цієї площі для того, щоб відрізнити її від інших площ.

Другим загальним засобом просторової інтерполяції є *інтерполяція безперервних даних* (власно до цього засобу належить і геостатистика), яка, у свою чергу, поділяється на *інтерполяцію по всієї площі*, або *тренд-аналіз поверхонь*, і *локальну інтерполяцію*. Тренд-аналіз поверхонь застосовує метод найменших квадратів для визначення регресійного рівняння, яке пов'язує характеристики точок місцеположення об'єктів із атрибутивними даними щодо цих об'єктів [10]. Звичайно тренд-аналіз передує використання локальної інтерполяції, яка застосовується для аналізу варіаційних відхилень від загального тренду поверхні.

Локальна інтерполяція уключає у себе *сплайни*, *"ковзні" середні (змінні вікна)*, *просторову автокореляцію* і, власно, *геостатистику*. Остання первинно була розроблена для оцінки рудних тіл у

пошуковій геології [6], але у сучасний час геостатистичне моделювання застосовується до будь-яких сукупностей даних, які розподілені просторово. Геостатистика припускає, що просторова варіація регіональних географічних характеристик, які змінюються за своїм змістом (грнутовий шар, гірські породи, гідрологічний режим, біота і т.д.), є занадто мінливою для того, щоб бути змодельованою будь-якою гладкою математичною функцією, і у такому випадку значно краще буде описуватися стохастичною поверхнею [10].

Два головних напрямки в геостатистиці це, по-перше, *регресійний метод - моделювання напівваріограмами* (semivariogram modeling – англ.), або інакше – *метод головних компонент*, а, по-друге – *інтерполяційний метод*, або *крайкінг* (kriging – англ.). Перший напрямок припускає, що просторова варіація будь-якої мінливої характеристики може бути подана як сума трьох головних компонент: 1) *структурної компоненти*, яка відбивається постійною характеристикою центру угруповання певної сукупності даних, тобто трендом; 2) *стохастичної компоненти*, що визначається просторовою кореляцією; 3) *"стохастичного шуму"* ("residual error" – англ. [10]), який залежить від особливостей цієї сукупності даних. Крайкінг також застосовує моделювання напівваріограмами, але тільки для генерації карти поверхні тренду, підвалиною якої є дискретні точки емпіричної сукупності даних. Також до уваги береться визначена просторова варіація феномену, який досліджується.

Загальне припущення геостатистичного моделювання полягає у тому, що ті із точок-зразків статистичної сукупності (варіанти сукупності), які розташовані ближче одна до одної, у загальному випадку відбивають більш схожі риси цієї статистичної сукупності, аніж точки, що розташовані достатньо далеко одна від одної [5]. Подібне моделювання, ще визначається як "дескриптивна геостатистика на підставі центрографічних вимірювань для характеристики розподілу точок-варіант, причому підвалиною такої характеристики є показники двовимірної статистики" [11]. Із вказаного загального припущення виходить, що статистичний розподіл величин різниць між парами точок-варіант є однаковим по всієї площі статистичної вибірки, і залежить тільки від відстані між точками і орієнтації ліній між ними, по яким вимірюється відстань. В літературі із геостатистики ця умова подається наступним чином: "...ці різниці мають бути такими, що узгоджуються, але *не* постійними" ("consistent, *not* constant") [11], а загальне припущення відоме, як так звана "суттєва гіпотеза геостатистики" [8].

Таким чином, походячи із вказаного припущення, статистичне коливання між значеннями зразків сукупності у точках відбору буде залежати лише від відстаней між точками і від напрямків ліній, що їх поєднують, але ніяк не від будь-яких чисельних значень, якими можна були би описати, так би мовити, абсолютне місцеположення точок. У формальному запису через загальноприйняті визначення статистичного апарату [12] викладене можна подати наступним чином. *Просторову варіацію* між парою точокваріант статистичної сукупності, які відокремлюються вектором відстані *l*, можна позначити як *2 ( l )*. Цей показник є загальною мірою впливу точок-варіант статистичної сукупності одна на іншу, впливу, який має місце скрізь їх так звані "нормальні сусідства" і в межах всієї площі, де зроблена статистична вибірка ("нормальне сусідство" є відомою дефініцією у геостатистиці); йдеться про радіальну площу навколо точки-варіанти вибірки, яка має бути визначена настільки більшою, наскільки це можливо, щоб не перекривати аналогічні площі, окреслені навколо інших точок [1, 5, 8-11]).

Походячи із усього, викладеного вище, просторова варіація може визначатися через перемінну *X* значень варіант сукупності в їх місцеположеннях *i* за наступним виразом:

$$
2\gamma(l) = \frac{1}{l} \sum_{i=1}^{n} (X_i - X_{i+l})^2, \qquad (1)
$$

де *n* є числом пар точок-варіант вибірки. Значення *просторової напівваріації ( l )* дорівнює половині величини просторової варіації. Різні редакції виразу (1) широко застосовуються як при крайкінгу, так і при геостатистичному аналізі напівваріограмами.

Раніше нами вже наводився приклад геостатистичного моделювання при дослідженні впливу атомної електростанції на довкілля [1, с. 44-53]. У вказаному прикладі використовувався *метод зворотного зважування по відстані (ЗЗВ)* ("Inverse Distance Weighting – IDW" – англ.) – один із інтерполяційних методів, який застосовується, коли початкові дані відрізняються особливим ступенем просторової варіації *2 ( l )*, і тому не є доцільним приймати до уваги кожне значення сукупності. Він знаходиться серед решти методів, що застосовують "техніку змінного вікна", і цей метод доцільно застосовувати не для більш-менш точної інтерполяції, а для визначення загальних трендів сукупностей даних, як правило, тих даних, що відбивають стан довкілля, наприклад, зміст в ньому різних забруднювачів. При моделюванні за цим методом кожен вузол сітки даних оцінювався по їх сукупності, яка знаходиться в межах певного радіусу навколо. Далі вважалося, що ті дані, які знаходяться дальше від цього вузла оказують на нього менший вплив, ніж ті, що знаходяться ближче до вузла решітки файлу. Зрозуміло, що за суттю у цьому прикладі також використовується оцінка просторової варіації за виразом (1).

**Загальний просторово-статистичний аналіз і геоінформаційне моделювання водозборів**. Вище дуже стисло розглянуті дві із трьох галузей просторово-статистичного моделювання – просторова інтерполяція і геостатистика. Третім напрямком є застосування класичної дескриптивної статистики для оцінки розподілу у просторі і для визначення взаємовідносин серед географічних об'єктів, процесів та явищ. Причому, розрахунки в рамках одновимірної статистики для отримання самих загальних характеристик просторової статистичної сукупності часто випереджають подальше застосування на цих самих даних просторової інтерполяції, моделювання напівваріограмами і крайкінгу [4, 5, 10, 13, 14]. Таким чином, можна назвати цей напрямок *загальним просторово-статистичним аналізом*, і таке визначення сприятиме розумінню місця саме цієї методики у цілісній схемі моделювання.

Ще до появи власних можливостей щодо розробки ГІС-засобів нами була апробована оригінальна методика загального просторово-статистичного аналізу на підставі розрахунків просторових кореляцій між різними показниками метричних властивостей мережі флювіального рельєфу річкового водозбору [15]. За допомогою кореляційної матриці по території басейну визначався градієнт залежності між різними показниками морфометрії і морфології рельєфу, і по цьому признаку була здійснена типізація мережі рельєфу. Наведений приклад – лише один із решти елементів дослідницької методики, яка створила підвалини розробленої дещо пізніше методології *геоінформаційного моделювання річкових водозборів*. Остання впроваджується через застосування двокомпонентної сукупності "просторові дані + програмне забезпечення", тобто через застосування ГІС, і має своєю кінцевою ціллю побудову і аналіз геоінформаційної моделі водозбору [16-18].

*Геоінформаційну модель* слід відрізняти від *цифрової моделі місцевості* (ЦММ), залучення якої до процедур моделювання є початковою умовою впровадження ГІС-технологій для дослідження водозбірних басейнів. Обидві моделі складають зміст баз даних в ГІС, а цей зміст може бути як початковими даними для ЦММ про рельєф та гідрологічний режим, так і, наприклад, параметричними характеристиками цих або інших компонентів довкілля водозбору, алгоритмічне моделювання яких вже передбачає декілька рівнів обробки даних ЦММ, уключаючи і загальний просторово-статистичний аналіз. Необхідним чином геоінформаційна модель водозбору має уключати у себе концептуальні моделі її складових блоків – рельєфу, гідрологічного режиму, грунтового шару, геологічної будови території тощо. Як правило, певна концептуальна модель будь-якого із вказаних компонентів повинна передбачати необхідність подальшого формалізованого моделювання і заощадження до цієї процедури вказаних вище параметричних характеристик об'єктів чи явищ, які моделюватимуться.

Розглянемо наступний приклад. Важливими параметричними характеристиками морфометрії флювіального рельєфу є, по-перше, *емпіричний* зв'язок довжини головного русла басейну (субводозбору) із водозбірною площею, яка дренується цим руслом, а, по-друге – знову ж таки *емпірична* залежність між довжиною ділянки цього русла від витоку до певної точки на руслі і наростанням величини площі, яка дренується цією ділянкою, якщо робити виміри при русі спостерігача від витоку до гирла головного русла.

Так звана "Імовірнісна Модель Річкової Мережі" Р. Шріва пропонує вже *аналітичний* вираз залежності між показником *магнітуди мережі* (яка дорівнює кількості витоків у мережі і є, як правило, *прямо пропорційною площі басейну*) *m* і довжиною головного русла у мережі, що має таку магнітуду *l (m)*. Ця залежність передбачає коефіцієнт *(m)*, який визначається середніми ухилами по ланках мережі [19]:

# $\log l(m) = \theta(m) \cdot \log(m)$ . (2)

Для менших значень *m* величини коефіцієнту ухилів *(m)*, які задовольняють моделі Шріва, є більшими за *½*, але поступово наближаються до *½* по мірі того, як показник магнітуди зростає.

Параметрична характеристика, що описується виразом (2), залучається до концептуальної моделі морфометрії рельєфу водозбору, але лише як одна із складових цієї моделі. Далі можливо, наприклад, припустити, що зріст ланок мережі і їх розгалуження є Марковським процесом, і таке припущення природним чином передбачає решту нових параметричних характеристик морфометрії рельєфу. Якщо *N(x)*, *x>0* визначає певне число русел (статистичну сукупність), у кожному із яких рух води здійснюється на певну відстань *x*, то *M(x)* – це загальне число розгалужень (магнітуда), починаючи із першого "елементарного розгалуження", яке замикає русло із витоку за умовою *M(0)=N(0)=1*. Якщо припустити, що "імовірнісні довжини русел" (дефініція із моделі Р. Шріва) *X1, X2,….. X<sup>N</sup>* підпорядковуються відомій в літературі негативній експоненціальній функції щільності розподілу ймовірностей із показником центру угруповання розподілу (середнім)  $\alpha$ , то процесс розгалуження *N(x)* можна назвати Марковським. У протилежному випадку він називатиметься (в рамках процедури моделювання) "залежним від часу".

Таким чином, концептуальна модель морфометрії рельєфу водозбору послідовно збагачується, і за умовою визнання процесу розгалуження Марковським, можливо отримати узагальнену параметричну характеристику для такої моделі через визначення сумарної довжини русел мережі *Lзагальна* і запису виразу (3), який прямо походить із викладених вище міркувань:

$$
L_{\text{stachola}} = \int_{0}^{\infty} N(x) dx = \sum_{i=1}^{2m-1} X_i.
$$
 (3)

Усі позначення складових у цьому запису відповідають зробленим вище. Якщо ми хочемо отримати із виразу (3) асимтотичний результат для цієї параметричної характеристики у випадку показника магнітуди *m* для великих річкових мереж, то наступний висновок прямо походить із (3) і із закону великих чисел – теореми Бернулі: у мережі із даним великим значенням магнітуди *m* величина *Lзагальна* може бути апроксимована виразом 2*m*· $\alpha$ , де  $\alpha$  - середня довжина ланки русла в цієї мережі. Концептуальна модель морфометрії рельєфу, деякі елементи якої відповідають виразам (2) і (3), складає, як вже підкреслювалося

раніше, певний блок геоінформаційної моделі водозбору. Із вже викладеного змісту цього блоку зрозуміло, що місце загального просторово-статистичного аналізу в геоінформаційному моделюванні важко переоцінити.

**ГІС-засоби для статистичного моделювання просторового розподілу морфометричних показників**. Автор цієї статті є керівником розробки в Науково-дослідницький групі "Рельєф" кафедри географічного моніторингу і охорони природи, що у Харківському національному університеті ім. В.Н. Каразіна, оригінального програмного забезпечення (ПЗ) для гідролого-геоморфологічного моделювання водозборів. У вказаному ПЗ реалізований загальний просторово-статистичний аналіз, підвалини якого викладені в цієї статті, а сам пакет ПЗ – модуль ГІС забезпечує як впровадження досить складного моделювання, так і прив'язку результатів аналізу до певної геоінформаційної системи.

Розробка ПЗ полягала у створенні тих його частин, що безпосередньо належать до процедур гідролого-геоморфологічного моделювання – різні меню, панель управління і панелі завдань, якими здійснюється моделювання і виділення басейну (субводозбору) у вікні *Карта* (вікно *Сітка+Стік*) для отримання його геоморфологічних та гідрологічних характеристик (**рис. 1**). Крім цього вікна ПЗ також підтримує діалогове вікно *Морфометрія*, у якому, власне, і впроваджується загальний просторовостатистичний аналіз морфометричних показників, наприклад, побудова гістограм розподілу цих хаарктеристик в межах водозбору (**рис. 1**) або графічне подання градієнту накопичення площі субводозбору при русі вздовж головного русла від витоку до устя. У вікні *Морфометрія* також забезпечується моделювання морфології рельєфу, наприклад - поздовжній профіль головного русла виділеного басейну (субводозбору), а також деякі інші характеристики.

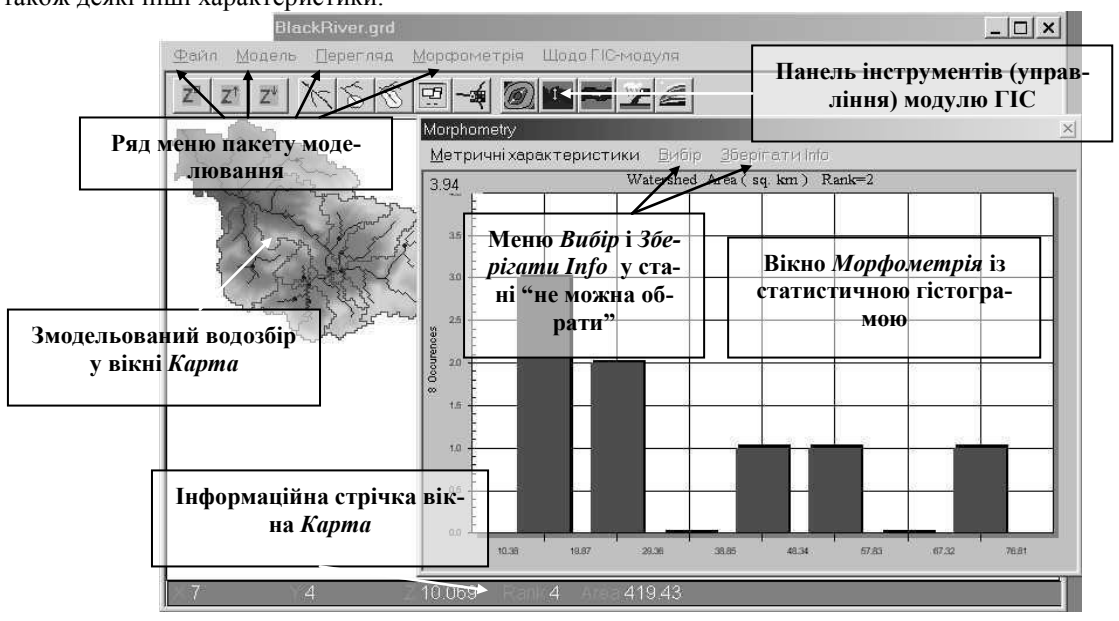

**Рис. 1.** Вікна *Карта* і *Морфометрія* модулю ГІС зі змодельованими флювіальним рельєфом і гідрологічним режимом водозбору р. Чорна, та *гістограмою розподілу площ субводозборів* у межах цього басейну.

Після запуску модулю ГІС (назвемо його *Ukr\_GIS*, посилаючись на міжнародні терміни) через клік на

іконку , що на робочому столі Windows, діалог *Запустити Модуль ГІС* пропонує користувачу вибір: завантажити у пакет нову цифрову модель місцевості, файл формату *\*.GRD*, через опцію *Загрузити Сітку ЦММ*, або відкрити файл внутрішнього формату ГІС-модулю *\*.MFS* із гідрологічною мережею, що *вже була змодельована* раніше, через опцію *Загрузити Гідрологічну Сітку* (**рис. 2**):

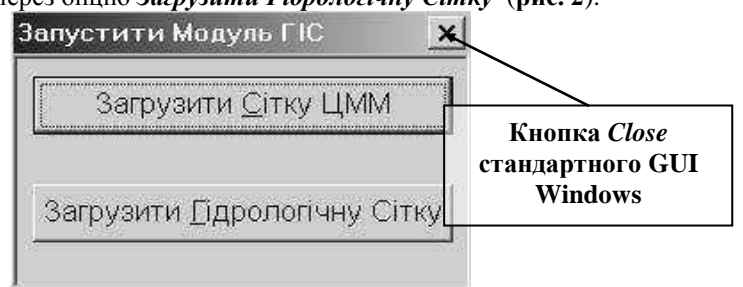

**Рис. 2.** Діалог первинного вибору в модулі ГІС методу моделювання рельєфу і гідрологічного режиму водозбору.

Після, наприклад, вибору *першої опції* і завантаження файлу *BlackRiver.GRD*, який відбиває топографію дуже пересіченої поверхні порівняно невеликого водозбору р. Чорна, який розташований у південно-західній частині Кримського півострову, треба вибрати *Модель > Моделювати Мережу*. У результаті вводу необхідних параметрів у діалог первинного моделювання, що відкриється, і запуску процедури на виконання, користувач пакету *Ukr\_GIS* отримує змодельований басейн р. Чорна, як на **рис. 1.** Після моделювання сітки тальвегів і вододілів стає активним меню *Морфометрія*, яке безпосередньо після завантаження файлу ЦММ не можна було обрати (для прикладу треба звернути увагу на меню *Вибір* і *Зберігати Info* - **рис. 1**).

Для впровадження загального просторово-статистичного аналізу морфометричних характеристик треба зробити наступне. По-перше, якщо необхідно отримати тільки *загальні статистики по всієї площі водозбору*, користувач повинен обрати певну команду із першої групи команд меню *Морфометрія* (рис. 3). Однак, по-друге, користувач може бажати здійснити більш детальні дослідження по окремому субводозбору (частині басейну, яка має власний ствір, що замикає). У такому разі необхідно вибрати меню *Модель >* команда *Басейн із Гирла*, або натиснути відповідну кнопку на панелі задань, і кликнути курсором на гирло даного субводозбору – він стає особливо візуалізованим у вікні *Карта* (рис. 3).

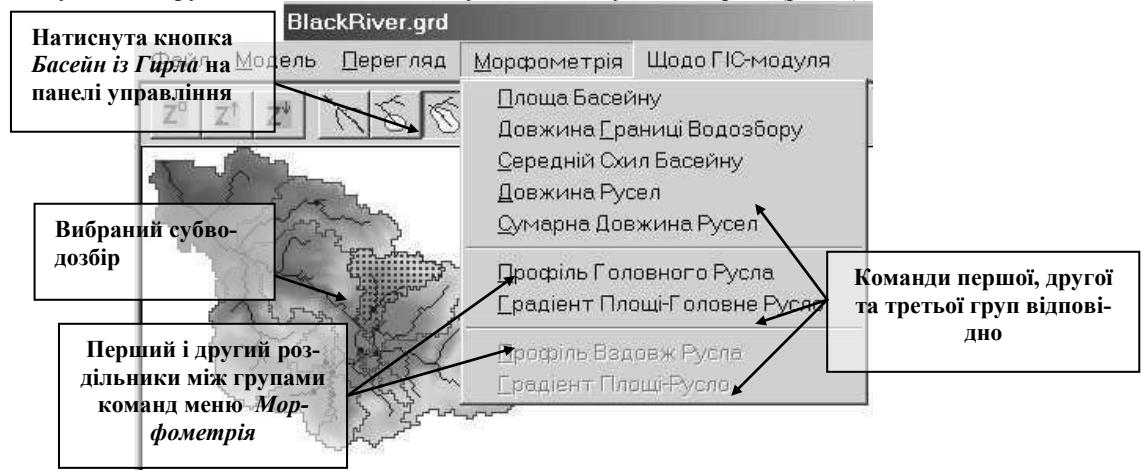

**Рис. 3.** Вибраний субводозбір і зміст меню *Морфометрія* в інтерфейсі ГІС-модулю.

У разі моделювання, наприклад, однієї із загальних статистик – гістограми просторового розподілу довжини русел 2-го порядку по субводозборах цього басейну користувач має обрати *Морфометрія > Довжина Русел*. З'явиться діалог *Довжина Русел* ("Stream Channel Length" – англ.). Далі у комбо-боксі *Ранг* можна вибрати, наприклад, значення 2-го порядку русел для побудови гістограми (**рис. 4**),

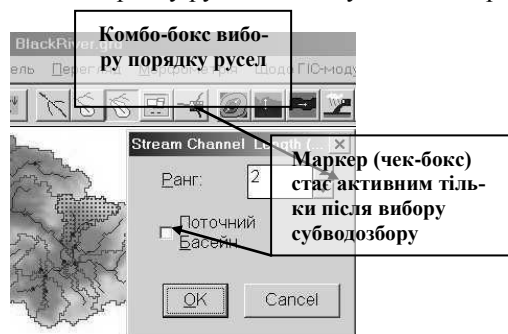

**Рис. 4**. Діалог *Довжина Русел*

оскільки саме цей показник тут є найбільш статистично репрезентативним внеском у параметричну характеристику *Lзагальна*, що визначається за виразом (3).

Якщо включити маркер (чек-бокс) *Поточний басейн*, то гістограма по цьому показнику буде побудована *тільки* для вибраного субводозбору, у випадку якби для цього було достатньо даних. Однак, припустимо, що користувача цікавить просторово-статистичний розподіл по *всьому басейну*, тоді далі треба просто натиснути *OK* в цьому діалозі (**рис. 4**) і отримати гістограму розподілу довжин русел 2-го порядку (**рис.5**). Таким саме чином можливо отримати гістограму розподілу будь-якого показника через першу групу команд меню *Морфометрія* (дивиться **рис. 3**).

Тільки за умовою вибору певного субводозбору у вікні *Карта* стають активними *друга група* команд меню *Морфометрія*: *Профіль Головного Русла* і *Градієнт Площі – Головне Русло* (**рис. 3**, у випадку вибору *будь-якого* русла у басейні стала б активною *третя група* команд) і меню *Вибір* у вікні *Морфометрія* (**рис. 5**).

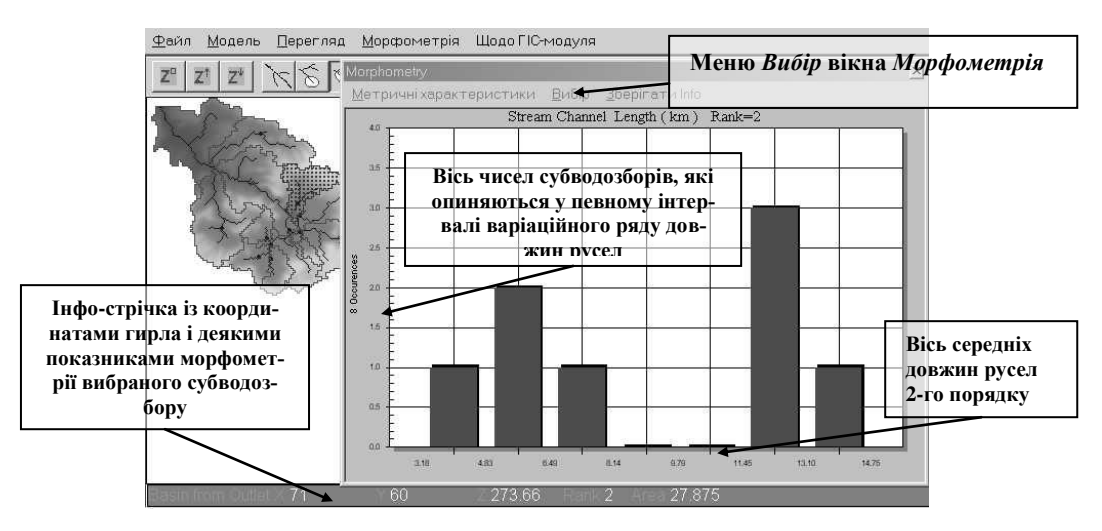

**Рис. 5**. *Гістограмма розподілу середніх довжин русел 2-го порядку* у субводозборах басейну р. Чорна.

Якщо зараз кликнути у вікні *Морфометрія Вибір > Градієнт Площі – Головне Русло*, то зміст цього вікна зміниться, і будуть отримані графік наростання площі, яка дренується головним руслом субводозбору (дивиться пояснення вище), та основні статистичні показники морфометрії цього субводозбору. Користувач може вибрати опцію меню *Зберігати Info*, і з'явиться діалог, який записує статистичні показники морфометрії рельєфу водозбору у файл формату *\*.TXT* для подальшого посилання (**рис. 6**).

У разі дослідження стану довкілля водозбору для прогнозу несприятливих екзогенних процесів (наприклад, ерозійних) такий графічний результат моделювання має порівнюватися із результатами аналітичних розрахунків за виразом (2) (дивиться вище) для корегування остаточних висновків. Цієї ж цілі буде відповідати і стохастичне моделювання поздовжнього профілю русла через іншу команду другої групи команд (*Профіль Головного Русла*) (**рис. 3**) засобами порівняння і оцінки відхилення між теоретичною регресійною кривою змодельованого профілю і емпіричною сукупністю точок його реального аналогу.

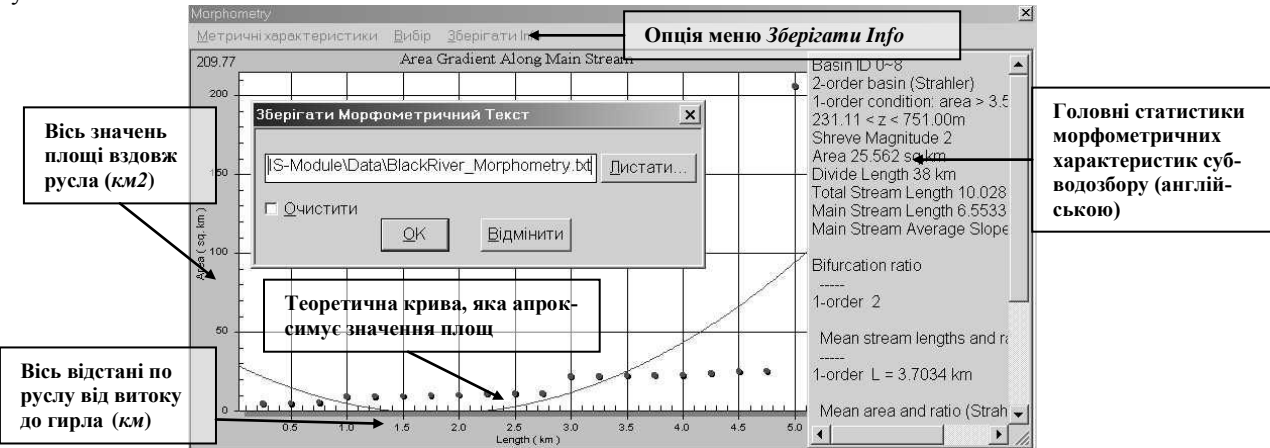

**Рис. 6.** Графік градієнту площі вздовж русла і діалог *Зберігати Мофрометричний Текст* у вікні *Морфометрія*.

Висновки і перспективи. У просторово-статистичному моделюванні засобами ГІС необхідно виділяти наступні напрямки: просторова інтерполяція, геостатистика і загальний просторово-статистичний аналіз. Останній в багатьох випадках має випереджати розрахунки за двома першими методами відповідно своєї більшої універсальності, тобто завдяки більшому числу предметних галузей свого застосування. Наприклад, безпосереднє впровадження методів геостатистики для моделювання характеристик флювіального рельєфу не виглядає доцільним, коли є можливість застосування класичної дескриптивної статистики.

Геоінформаційна модель річкового водозбору включає в себе як свої складові концептуальні моделі різних компонентів довкілля водозбору, які мають бути описані параметричними характеристиками. Останні є умовою впровадження формалізованих процедур геоінформаційного моделювання. Приклади запису таких характеристик стосовно флювіального рельєфу водозбору – вирази (2) і (3).

В статті розглянута функціональність ГІС-засобів – пакету *Ukr\_GIS*, що забезпечують впровадження загального просторово-статистичного аналізу. Певною мірою в статті охарактеризований інтерфейс цього програмного забезпечення - багаторівневі меню і панель управління, якими може здійснюватися моделювання руслової мережі і виділення субводозборів річкового басейну для отримання їх морфолого-

морфометрічних характеристик, а також діалогові вікна, у яких моделюються різні морфологічні профілі і взагалі розраховуються різні морфолого-морфометрічні параметри. Інтерфейс пакету моделювання забезпечує два принципово різних рівня загального просторово-статистичного аналізу: 1) отримання статистик по території всього річкового басейну, 2) більш детальне моделювання в межах окремих субводозборів – частин басейну, що володіють власним замикаючим створом.

У подальших дослідженнях найбільш перспективним виглядає залучення просторово-статистичного аналізу до моделювання гідрологічного режиму басейну (субводозборів) через розподілені гідрологічні моделі, і поширення самого апарату просторово-статистичного моделювання, по-перше, засобами розрахунку так званих спрямованих статистик лінійних характеристик ГІС-об'єктів певного класу, а, по-друге – методами статистичного аналізу мереж і методами аналізу просторової автокореляції.

#### **Джерела та література**

- 1. Костріков С.В., Воробйов Б.Н. Практична геоінформатика для менеджменту охорони довкілля. Навчально-методичний посібник. – Харків: Вид-во ХНУ, 2003. – 102 с.
- 2. Griffith, D. A. Spatial Regression Analysis on the PC: Spatial Statistics Using MINITAB. Ann Arbor, MI: Institute of Mathematical Geography. - 1989. – 117 p.
- 3. Anselin, L. SPACESTAT TUTORIAL: A Workbook for Using SpaceStat in the Analysis of Spatial Data. Technical Software series S-92-1. - Santa Barbara, CA: NC-GIA. - 1992. – 81 p.
- 4. Griffith, D. A. Spatial Regression Analysis on the PC: Spatial Statistics Using SAS. Washington, DC: Association of American Geographers. - 1993. – 157 p.
- 5. Vertical Mapper 3.0. Contour modeling & display software. User's Guide. Kanata: Marconi Wirele ss Network Planning SBU, 2001. – 278 p.
- 6. Krige, D.G. Two-dimensional weighted moving average trend surfaces for ore evaluation. In: Proceedings of the Symposium on Mathematical Statistics and Computer Applications in Ore Valuation. Johannesburg, South Africa. – 1966. - P. 13-38.
- 7. Englund, E. & Sparks, A. GEO-EAS / Geostatistical Environmental Assessment Software User's Guide. Rep. No. EPA/600/4-88/033. US EPA, Las Vegas, NV. - 1988. – 217 p.
- 8. Burgess, T.M. & Webster, R. Optimal interpolation and isarithmic mapping of soil properties. I. The semivariogram and punctual kriging // Journal of Soil Science. – 1980. - Vol. 31. – P. 315-331.
- 9. Burgess, T.M. & Webster, R. Optimal interpolation and isarithmic mapping of soil properties. II. The block kriging // Journal of Soil Science. – 1980. - Vol. 31. – P. 333-341.
- 10. Burrough, P.A. Principles of Geographical Information Systems for Land Resources Assesment // Monographs on Soil and Resources Survey. - No 12. - Oxford University Press, Oxford. – 1986. – 201p.
- 11. Clark, I. The semivariogram. In: Geostatistics. NY: McGraw-Hill, 1980. P. 17-28.
- 12. Лакин Г.Ф. Биометрия. Учебное пособие. М.: 1990. 352 с.
- 13. Cliff, A.D. & Ord, J.K. Spatial Processes, Models, and Applications. London: Pion, 1973. 395 p.
- 14. Steyart, L.T. A perspective on the state of environmental simulation modeling. In: Environmental Modeling with GIS / Goodchild, M.R. (eds.). - London – NY: Oxford University Press – 1993. - P. 16-30.
- 15. Костриков С.В., Воробьев Б.Н. Анализ связи между некоторыми характеристиками структурной сети рельефа водосбора // Вестник ХГУ: Новые направления исследолваний в географии. - № 365. – 1992. – С. 53-61.
- 16. Костріков С.В. Про можливість моделювання гідрологічного режиму водозбору через характеристики мережі рельєфу // Вестн. ХНУ. - 2001. - № 521: Геологія, Географія, Екологія. - С. 175-179.
- 17. Костріков С.В., Воробйов Б.Н. Моделювання гідролого-геоморфологічних характеристик водозбору // Український географічний журнал. – 2002. – № 2. – С. 43- 48.
- 18. Костріков С.В. Цифрові моделі місцевості і три напрямки в геоінформаційному моделюванні водозборів // Людина і довкілля. 2002. Вип. 3. – Харків: Видавництво ХНУ, 2002. – С.49-54.
- 19. Shreve, R. Variations of main stream length with basin area in river networks // Water Resource Research. 1974. – Vol. 10. – No. – 6. – P. 1167-1177.

### УДК 551.436+528.9+911.2:330.105

### **ПРОСТРАНСТВЕННО-СТАТИСТИЧЕСКИЙ АНАЛИЗ В ГЕОИНФОРМАЦИОННОМ МОДЕЛИРОВАНИИ (НА ПРИМЕРЕ РАСЧЕТА МОРФОМЕТРИИ ВОДОСБОРОВ)** / С.В. Костриков.

Определены и рассмотрены некоторые методические положения основных направлений пространственно-статистического моделирования средствами ГИС: пространственная интерполяция, геостатистика и общий пространственно-статистический анализ. Понятие геоинформационной модели речного водосбора уточнено и дополнено определением параметрических характеристик составляющих блоков этой модели.

Представлены те из функциональных возможностей пакета компьютерного моделирования авторской разработки, которые непосредственно касаются реализации общего пространственностатистического анализа. Приведены примеры статистического моделирования морфометрии рельефа бассейна р. Черная, находящегося в юго-западной части Крымского полуострова.

Ил. 6. Библиогр.: 19 назв.